## **50etf股票怎么玩;ETF怎么买-股识吧**

## **上TF**

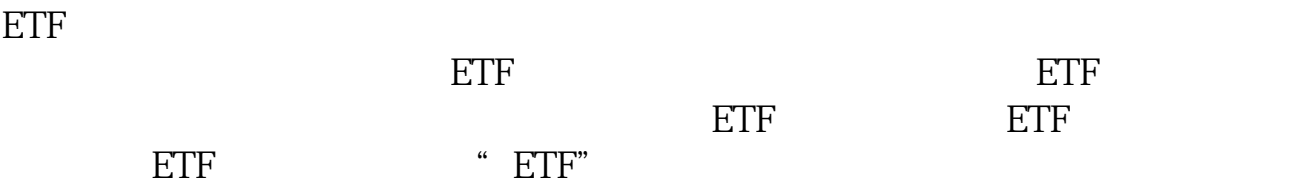

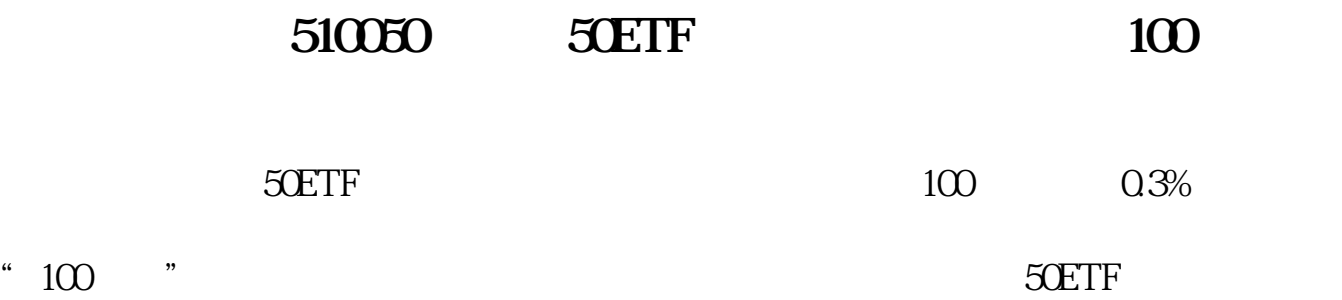

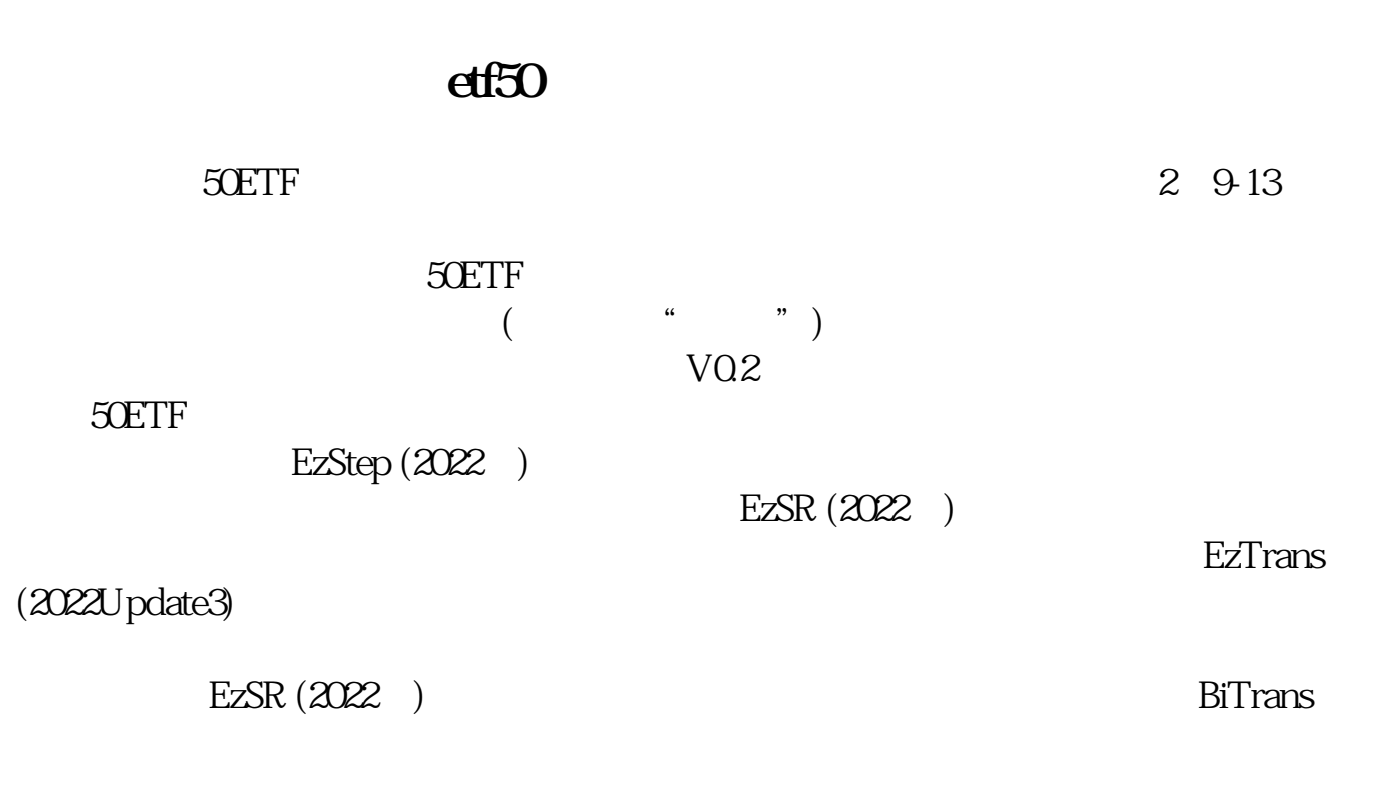

**50 1**  $50$  ih

## $ih1507$

**好?**

, and the contract of the contract of the contract of  $\mathbb{R}^n$ 

## **50ETF**

 $50ETF$ 

 $ETF$ 

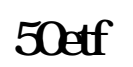

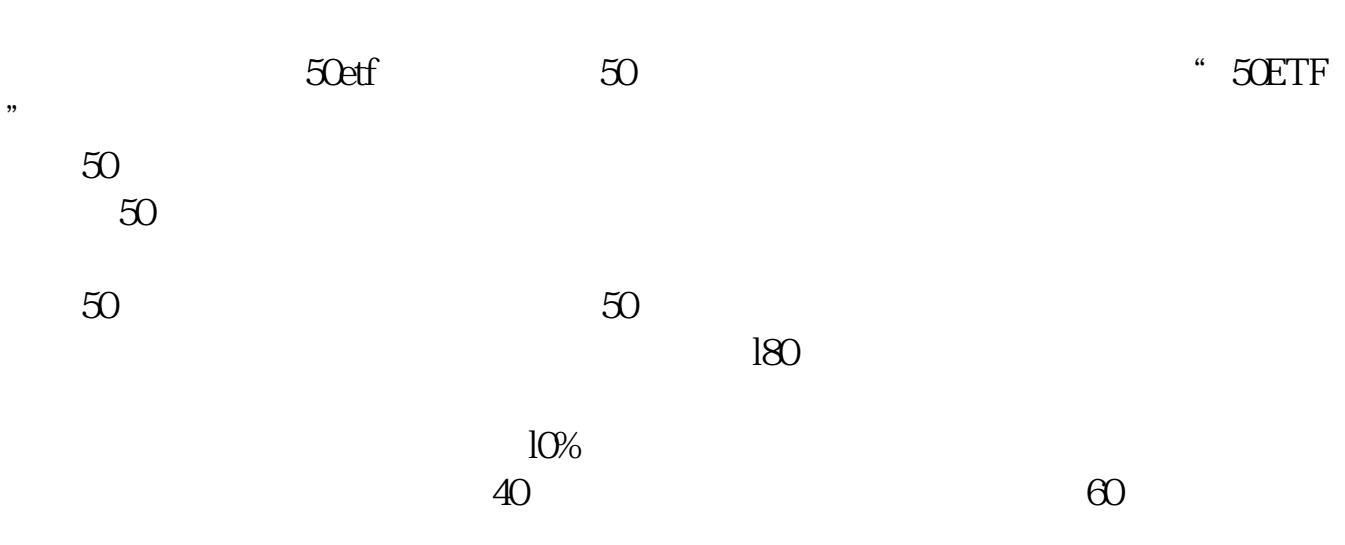

 $680E$ TF  $50$   $\,$   $50$   $\,$   $50$   $\,$   $50$   $\,$   $50$   $\,$   $50$   $\,$   $50$   $\,$   $50$   $\,$   $50$   $\,$   $50$   $\,$   $50$   $\,$   $50$   $\,$   $50$   $\,$   $50$   $\,$   $50$   $\,$   $50$   $\,$   $50$   $\,$   $50$   $\,$   $50$   $\,$   $50$   $\,$   $50$   $\,$   $50$   $\,$   $10000$  $(1)$  (2)  $(2)$  (2)  $(3)$  (2)  $(0.05)$  $5$  0.1 5 10 0.25 10 20 0.5 20  $50 \t 1 \t 50 \t 100 \t 25 \t 100 \t 5$  $\mathcal{L}$ 15-9:25 9:30-11:30 13:00-15:30 9:30-15:00 15-9:25,9:30-11:30.9:15-9:25 13:00-15:00 14:57-15  $\omega$ 

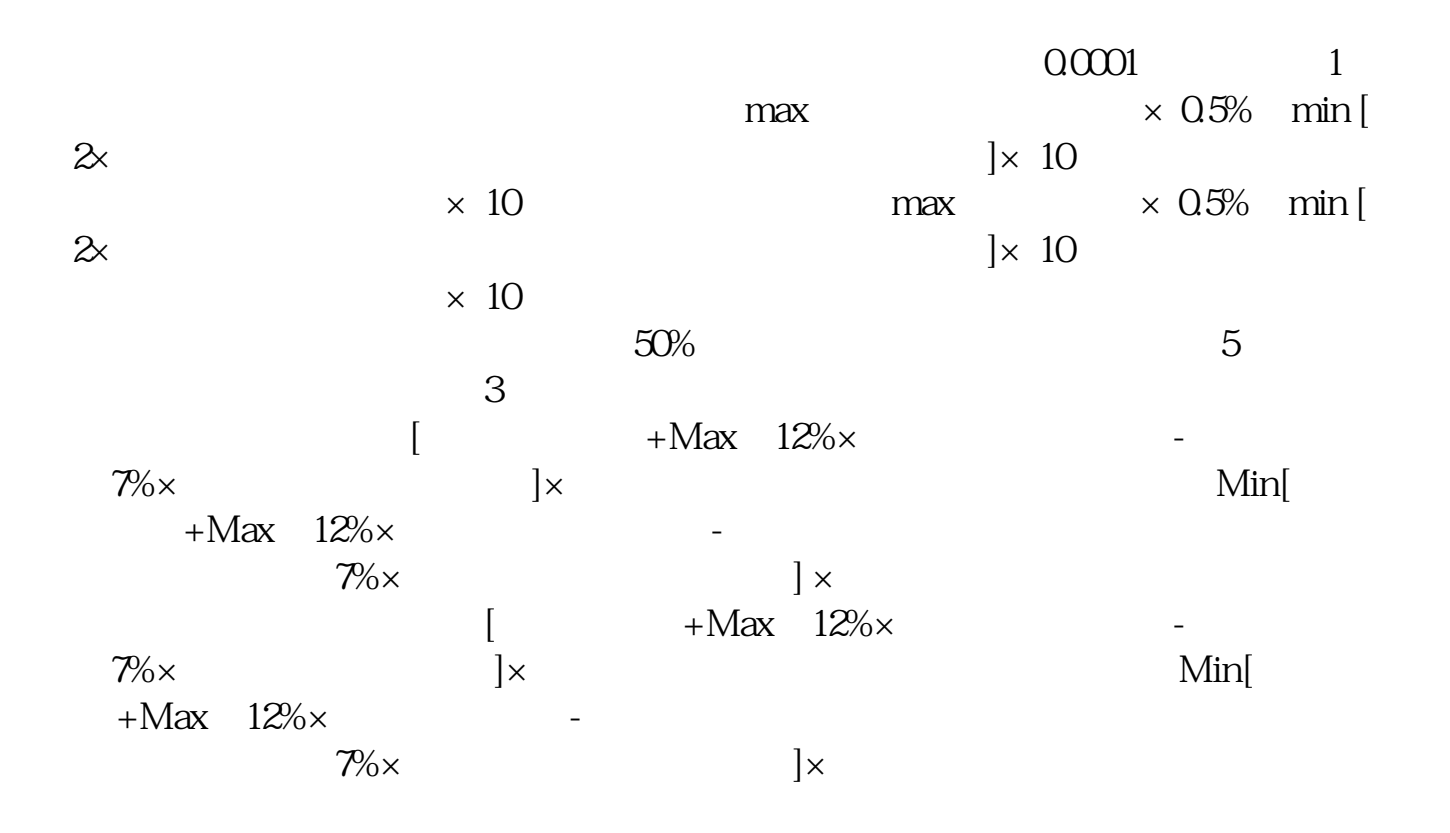

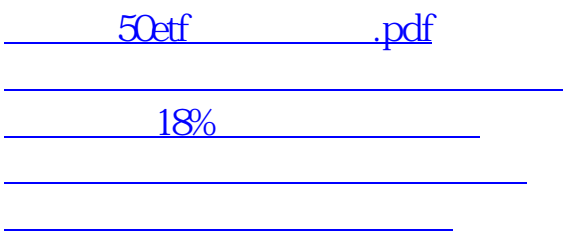

[下载:50etf股票怎么玩.doc](/neirong/TCPDF/examples/output.php?c=/read/23942187.html&n=50etf股票怎么玩.doc)  $50$ etf ...

<https://www.gupiaozhishiba.com/read/23942187.html>